## Package 'VisitorCounts'

April 22, 2022

<span id="page-0-0"></span>Type Package

Title Modeling and Forecasting Visitor Counts Using Social Media

Version 1.0.1

Date 2022-4-19

Author Russell Goebel [aut], Robert Bowen [aut, cre], Beth Ann Brackett [ctb], Kimihiro Noguchi [aut], Dylan Way [aut]

Maintainer Robert Bowen <robertbowen.bham@gmail.com>

Description Performs modeling and forecasting of park visitor counts using social media data and (partial) on-site visitor counts. Specifically, the model is built based on an automatic decomposition of the trend and seasonal components of the social media-based park visitor counts, from which short-term forecasts of the visitor counts and percent changes in the visitor counts can be made. A reference for generating social media-based visitor counts can be found at Wood, Guerry, Silver, and Lacayo (2013) [<doi:10.1038/srep02976>](https://doi.org/10.1038/srep02976).

License GPL-3

Encoding UTF-8

RoxygenNote 7.1.2

Imports Rssa, methods

Suggests knitr, rmarkdown, testthat

VignetteBuilder knitr

**Depends**  $R$  ( $>= 2.10$ )

LazyData true

NeedsCompilation no

Repository CRAN

Date/Publication 2022-04-22 02:20:02 UTC

## <span id="page-1-0"></span>R topics documented:

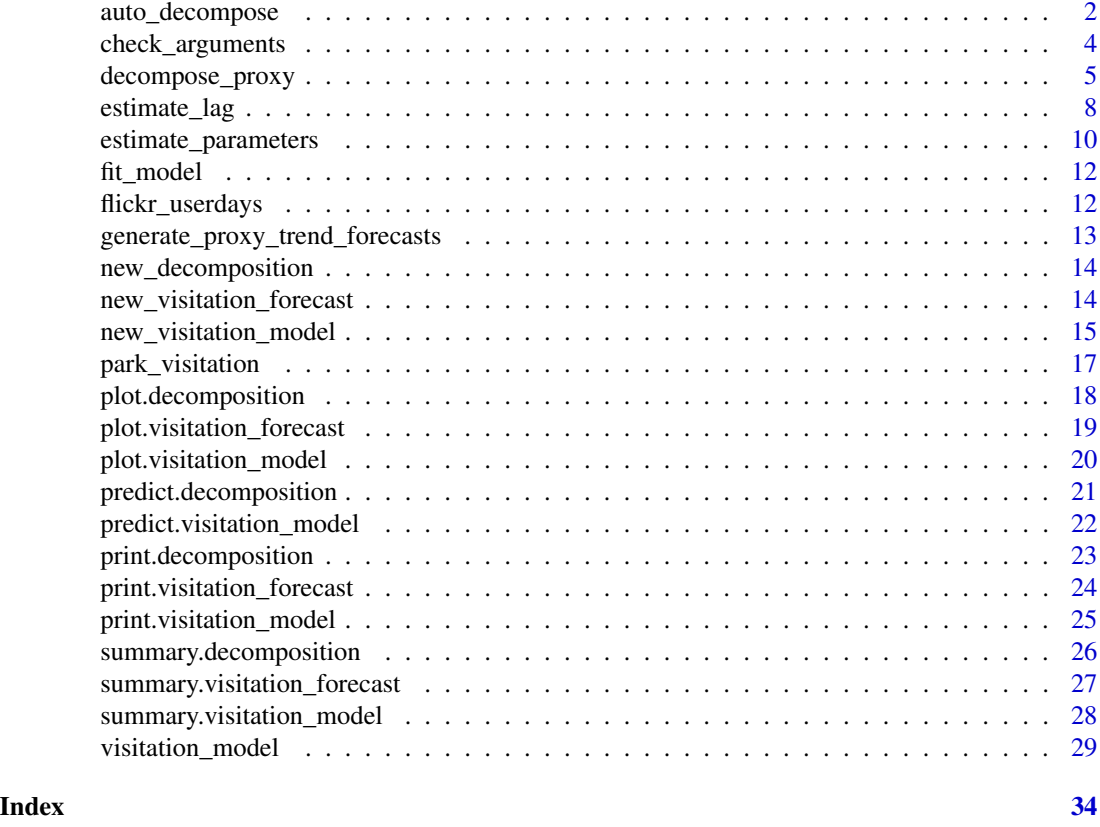

<span id="page-1-1"></span>auto\_decompose *Automatic Decomposition Function*

## Description

Automatically decomposes a time series using singular spectrum analysis. See package [Rssa](#page-0-0) for details on singular spectrum analysis.

#### Usage

```
auto_decompose(
  time_series,
  suspected_periods = c(12, 6, 4, 3),
 proportion_of_variance_type = c("leave_out_first", "total"),
 max_proportion_of_variance = 0.995,
 log\_ratio\_cutoff = 0.2,window_length = "auto",
  num_trend_components = 2
\mathcal{E}
```
#### **Arguments**

time\_series A vector which stores the time series of interest in the log scale.

suspected\_periods

A vector which stores the suspected periods in the descending order of importance. The default option is c(12,6,4,3), corresponding to 12, 6, 4, and 3 months.

proportion\_of\_variance\_type

A character string specifying the option for choosing the maximum number of eigenvalues based on the proportion of total variance explained. If "leave\_out\_first" is chosen, then the contribution made by the first eigenvector is ignored; otherwise, if "total" is chosen, then the contribution made by all the eigenvectors is considered.

max\_proportion\_of\_variance

A numeric specifying the proportion of total variance explained using the method specified in proportion\_of\_variance\_type. The default option is 0.995.

#### log\_ratio\_cutoff

A numeric specifying the threshold for the deviation between the estimated period and candidate periods in suspected\_periods. The default option is 0.2, which means that, if the absolute log ratio between the estimated and candidate period is within 0.2 (approximately a 20% difference), then the estimated period is deemed equal to the candidate period.

window\_length A character string or positive integer specifying the window length for the SSA estimation. If "auto" is chosen, then the algorithm automatically selects the window length by taking a multiple of 12 which does not exceed half the length of time\_series. The default option is "auto".

num\_trend\_components

A positive integer specifying the number of eigenvectors to be chosen for describing the trend in SSA. The default option is 2.

#### Value

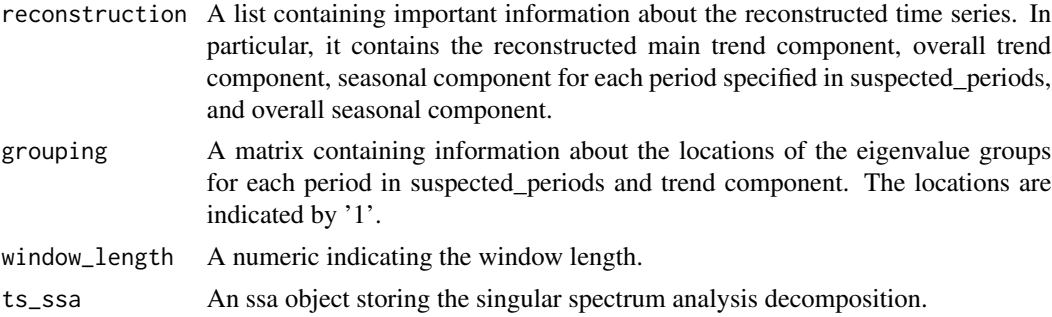

#### Examples

data("park\_visitation")

### Decompose national parks service visitor counts and flickr photo user-days

# parameters ---------------------------------------------

```
suspected_periods \leq c(12, 6, 4, 3)proportion_of_variance_type = "leave_out_first"
max_proportion_of_variance <- 0.995
log_ratio_cutoff <- 0.2
# load data ----------------------------------------------
park <- "YELL" #for Yellowstone National Park
nps_ts <- ts(park_visitation[park_visitation$park == park,]$nps, start = 2005, freq = 12)
nps_ts <- log(nps_ts)
pud_ts <- ts(park_visitation[park_visitation$park == park,]$pud, start = 2005, freq = 12)
pud_ts <- log(pud_ts)
# decompose time series and plot decompositions -----------
decomp_pud <- auto_decompose(pud_ts,
                                     suspected_periods,
                              proportion_of_variance_type = proportion_of_variance_type,
                                     max_proportion_of_variance,
                                     log_ratio_cutoff)
plot(decomp_pud)
decomp_nps <- auto_decompose(nps_ts,suspected_periods,
                              proportion_of_variance_type = proportion_of_variance_type,
                                     max_proportion_of_variance,log_ratio_cutoff)
plot(decomp_nps)
```
check\_arguments *Check Arguments*

#### Description

Check arguments.

#### Usage

```
check_arguments(
  log_scale,
  popularity_proxy,
  onsite_usage,
  ref_series,
  constant,
  omit_trend,
  ...
)
```
<span id="page-3-0"></span>

## <span id="page-4-0"></span>decompose\_proxy 5

#### Arguments

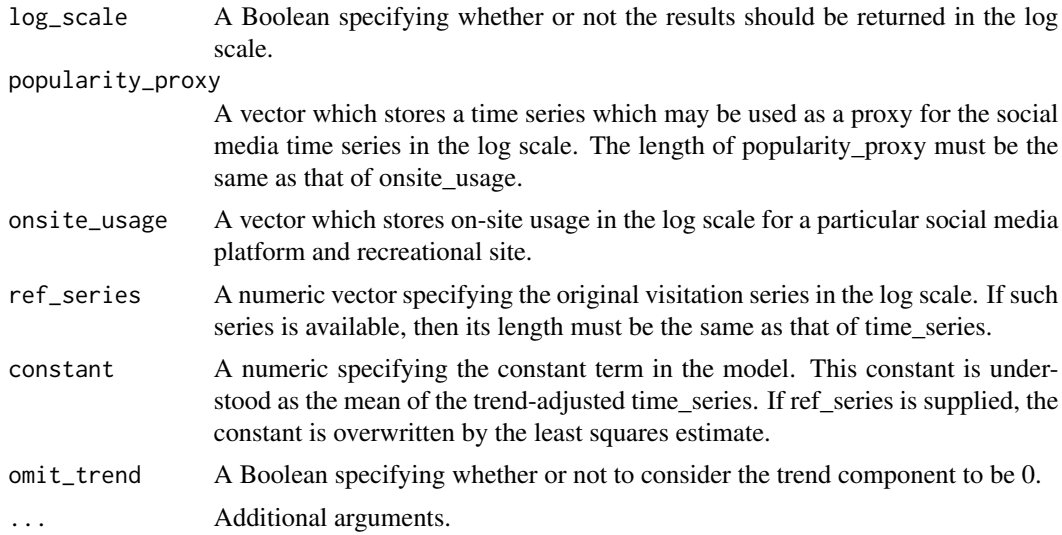

#### Value

No return value, called for extra information.

decompose\_proxy *Decompose Popularity Proxy*

## Description

Decomposes the popularity proxy time series into trend and seasonality components.

#### Usage

```
decompose_proxy(
 onsite_usage,
 popularity_proxy = NULL,
  suspected_periods = c(12, 6, 4, 3),
 proportion_of_variance_type = c("leave_out_first", "total"),
 max_proportion_of_variance = 0.995,
  log\_ratio\_cutoff = 0.2,
 window_length = "auto",
 num_trend_components = 2,
  criterion = c("cross-correlation", "MSE", "rank"),
 possible_lags = -36:36,
  leave_off = 6,
  estimated_change = 0,
  order_of_polynomial_approximation = 7,
 order_of_derivative = 1,
```

```
ref_series = NULL,
  beta = "estimate",
  constant = 0.
  log_scale = TRUE,
  spline = FALSE,
  parameter_estimates = c("separate", "joint"),
  omit_trend = TRUE,
  onsite_usage_decomposition,
  ...
)
```
#### Arguments

onsite\_usage A vector which stores on-site usage in the log scale for a particular social media platform and recreational site.

#### popularity\_proxy

A vector which stores a time series which may be used as a proxy for the social media time series in the log scale. The length of popularity\_proxy must be the same as that of onsite\_usage. The default option is NULL, in which case, no proxy needs to be supplied.

#### suspected\_periods

A vector which stores the suspected periods in the descending order of importance. The default option is  $c(12,6,4,3)$ , corresponding to 12, 6, 4, and 3 months if observations are monthly.

#### proportion\_of\_variance\_type

A character string specifying the option for choosing the maximum number of eigenvalues based on the proportion of total variance explained. If "leave\_out\_first" is chosen, then the contribution made by the first eigenvector is ignored; otherwise, if "total" is chosen, then the contribution made by all the eigenvectors is considered.

#### max\_proportion\_of\_variance

A numeric specifying the proportion of total variance explained using the method specified in proportion\_of\_variance\_type. The default option is 0.995.

#### log\_ratio\_cutoff

A numeric specifying the threshold for the deviation between the estimated period and candidate periods in suspected\_periods. The default option is 0.2, which means that if the absolute log ratio between the estimated and candidate period is within 0.2 (approximately a 20 percent difference), then the estimated period is deemed equal to the candidate period.

window\_length A character string or positive integer specifying the window length for the SSA estimation. If "auto" is chosen, then the algorithm automatically selects the window length by taking a multiple of 12 which does not exceed half the length of onsite\_usage. The default option is "auto".

num\_trend\_components

A positive integer specifying the number of eigenvectors to be chosen for describing the trend in SSA. The default option is 2. This is relevant only when omit\_trend is FALSE.

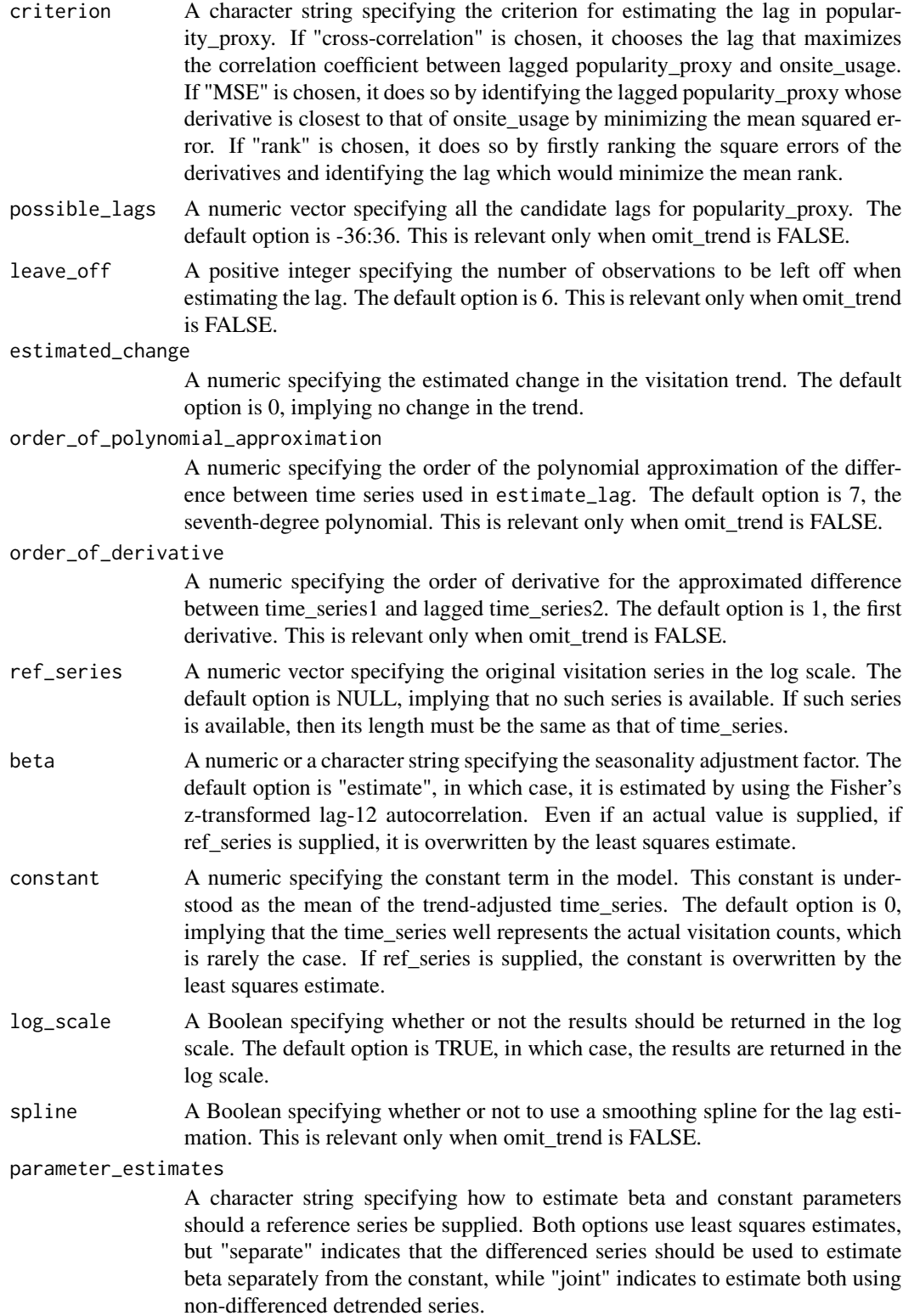

<span id="page-7-0"></span>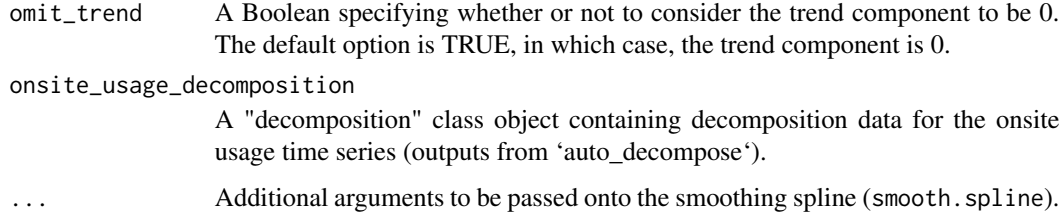

#### Value

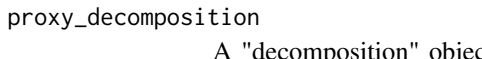

bject representing the automatic decomposition obtained from popularity\_proxy (see auto\_decompose())

#### lagged\_proxy\_trend\_and\_forecasts\_window

A 'ts' object storing the potentially lagged popularity proxy trend and any forecasts needed due to the lag

#### ts\_trend\_window

A 'ts' object storing the trend component of the onsite social media usage. This trend component is potentially truncated to match available popularity proxy data.

#### ts\_seasonality\_window

A 'ts' object storing the seasonality component of the onsite social media usage. This seasonality component is potentially truncated to match available popularity proxy data.

#### latest\_starttime

A 'tsp' attribute of a 'ts' object representing the latest of the two start times of the potentially lagged populairty proxy and the onsite social media usage.

endtime A 'tsp' attribute of a 'ts' object representing the time of the final onsite usage observation.

#### forecasts\_needed

An integer representing the number of forecasts of popularity\_proxy needed to obtain all fitted values. Negative values indicate extra observations which may be useful for predictions.

- lag\_estimate A list storing both the MSE-based esitmate and Rank-based estimates for the lag.
- <span id="page-7-1"></span>

#### estimate\_lag *Estimate Lag Function*

## Description

Uses polynomial approximation and derivatives for time series objects to estimate lag between series.

## estimate\_lag 9

## Usage

```
estimate_lag(
  time_series1,
  time_series2,
  possible_lags,
  method = c("cross-correlation", "MSE", "rank"),
  leave_off,
  estimated_change = 0,
  order_of_polynomial_approximation = 7,
  order_of_derivative = 1,
  spline = FALSE,
  ...
\mathcal{L}
```
## Arguments

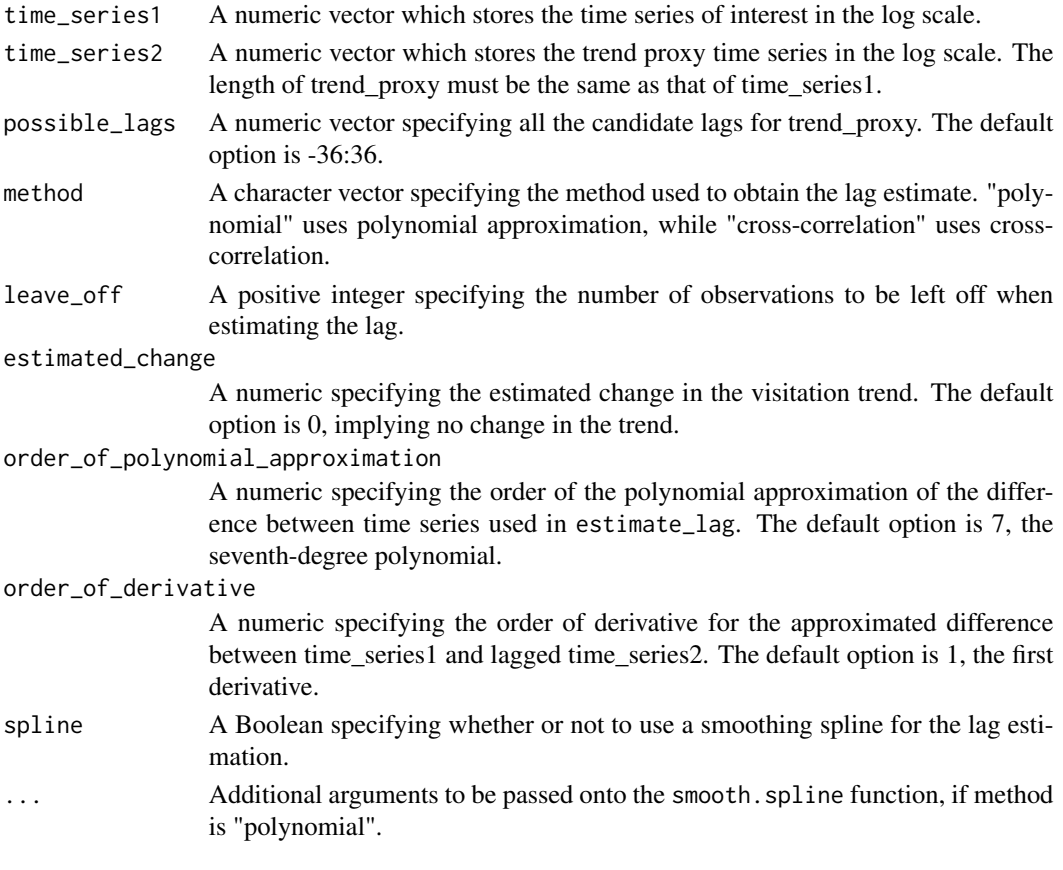

## Value

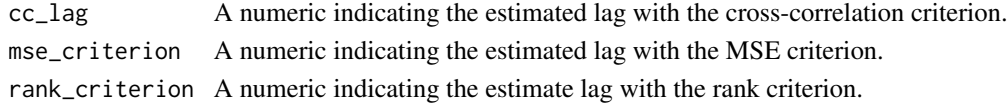

### Examples

# Generate dataset with known lag and recover this lag --------------#'

```
lag < - 3n < -156start_year <- 2005
frequency <- 12
trend_function \leq function(x) x^2x \leftarrow \text{seq}(-3, 3, \text{ length.out } = n)y1 \leftarrow ts(trend_function(x), start = start\_year, freq = frequency)y2 \leftarrow stats::lag(y1, k = lag)
# Recover lag
estimate\_lag(y1,y2, possible\_lags = -36:36,method = "rank", leave_off = 0, spline = FALSE)
```
estimate\_parameters *Estimate Parameters for Visitation Model*

#### Description

Estimate the two parameters (y-intercept and seasonality factor) for the visitation model.

## Usage

```
estimate_parameters(
 popularity_proxy_decomposition_data = NULL,
 onsite_usage,
 onsite_usage_decomposition,
 omit_trend,
 ref_series,
 beta,
 constant,
 parameter_estimates,
  ...
)
```
## Arguments

```
popularity_proxy_decomposition_data
```
A "decomposition" class object containing decomposition data for the popularity proxy time series (outputs from 'auto\_decompose').

<span id="page-9-0"></span>

onsite\_usage A vector which stores on-site usage in the log scale for a particular social media platform and recreational site. onsite\_usage\_decomposition A "decomposition" class object containing decomposition data for the onsite usage time series (outputs from 'auto\_decompose'). omit\_trend A Boolean specifying whether or not to consider the trend component to be 0. ref\_series A numeric vector specifying the original visitation series in the log scale. beta A numeric or a character string specifying the seasonality adjustment factor. The default option is "estimate", in which case, it is estimated by using the Fisher's z-transformed lag 12 autocorrelation. Even if an actual value is supplied, if ref\_series is supplied, it is overwritten by the least squares estimate. constant A numeric specifying the constant term in the model. This constant is understood as the mean of the trend-adjusted time\_series. If ref\_series is supplied, the constant is overwritten by the least squares estimate. parameter\_estimates A character string specifying how to estimate beta and constant parameters should a reference series be supplied. Both options use least squares estimates, but "separate" indicates that the differenced series should be used to estimate beta separately from the constant, while "joint" indicates to estimate both using non-differenced detrended series. ... Additional arguments.

## Value

lagged\_proxy\_trend\_and\_forecasts\_window

A 'ts' object storing the potentially lagged popularity proxy trend and any forecasts needed due to the lag

#### ts\_trend\_window

A 'ts' object storing the trend component of the onsite social media usage. This trend component is potentially truncated to match available popularity proxy data.

#### ts\_seasonality\_window

A 'ts' object storing the seasonality component of the onsite social media usage. This seasonality component is potentially truncated to match available popularity proxy data.

#### latest\_starttime

A 'tsp' attribute of a 'ts' object representing the latest of the two start times of the potentially lagged populairty proxy and the onsite social media usage.

- endtime A 'tsp' attribute of a 'ts' object representing the time of the final onsite usage observation.
- beta A numeric storing the estimated seasonality adjustment factor.
- constant A numeric storing estimated constant term used in the model.

<span id="page-11-0"></span>fit\_model *Fit Model*

## Description

Fit the visitation model.

## Usage

```
fit_model(
  parameter_estimates_and_time_series_windows,
  omit_trend,
  log_scale,
  ...
\mathcal{E}
```
#### Arguments

parameter\_estimates\_and\_time\_series\_windows

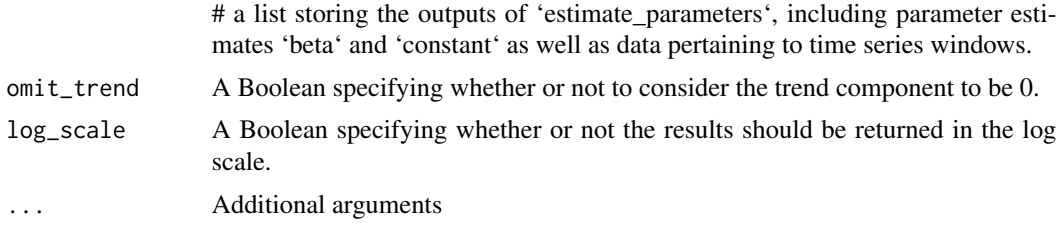

## Value

visitation\_fit A vector storing fitted values of visitation model.

flickr\_userdays *Popularity of Flickr, in User-Days*

## Description

A time series representing the popularity of Flickr in the United States, as measured in user-days. Here, user-days count the number of unique users posting on Flickr on a given day.

## Usage

flickr\_userdays

## Format

A time series object with 156 observations.

## <span id="page-12-0"></span>Source

Flickr. (2019). Retrieved October, 2019, from https://flickr.com/

generate\_proxy\_trend\_forecasts *Generate Proxy Trend Forecasts*

## Description

Generating proxy trend forecasts from objects of the class "visitation\_model".

## Usage

```
generate_proxy_trend_forecasts(
  object,
  n_ahead,
  starttime,
  endtime,
  proxy_trend_correction,
  ts_frequency
\mathcal{E}
```
## Arguments

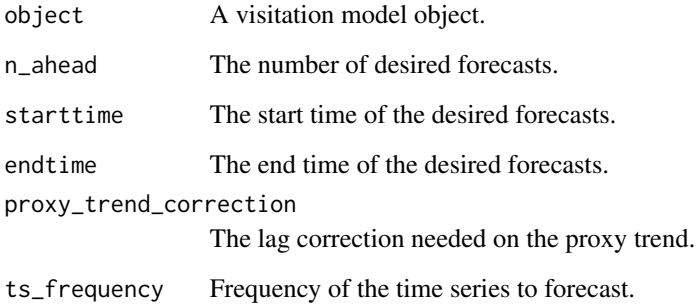

#### Value

A time series object storing forecasts for the proxy trend.

<span id="page-13-0"></span>new\_decomposition *"decomposition" Constructor Function*

## Description

Constructs objects of the "decomposition" class.

## Usage

```
new_decomposition(reconstruction_list, grouping_matrix, window_length, ts_ssa)
```
## Arguments

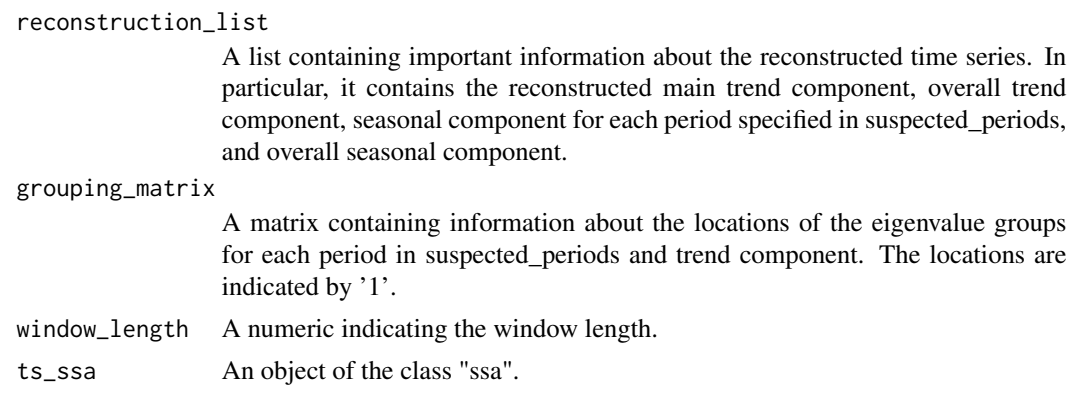

## Value

A list of the class "decomposition".

new\_visitation\_forecast

*visitation\_forecast Class*

## Description

Class for visitation\_model predictions (for use with predict.visitation\_model()).

## Usage

```
new_visitation_forecast(
 forecasts,
 n_ahead,
 proxy_forecasts,
 onsite_usage_forecasts,
 beta,
```

```
constant,
 criterion,
 past_observations,
 lag_estimate
\mathcal{E}
```
## Arguments

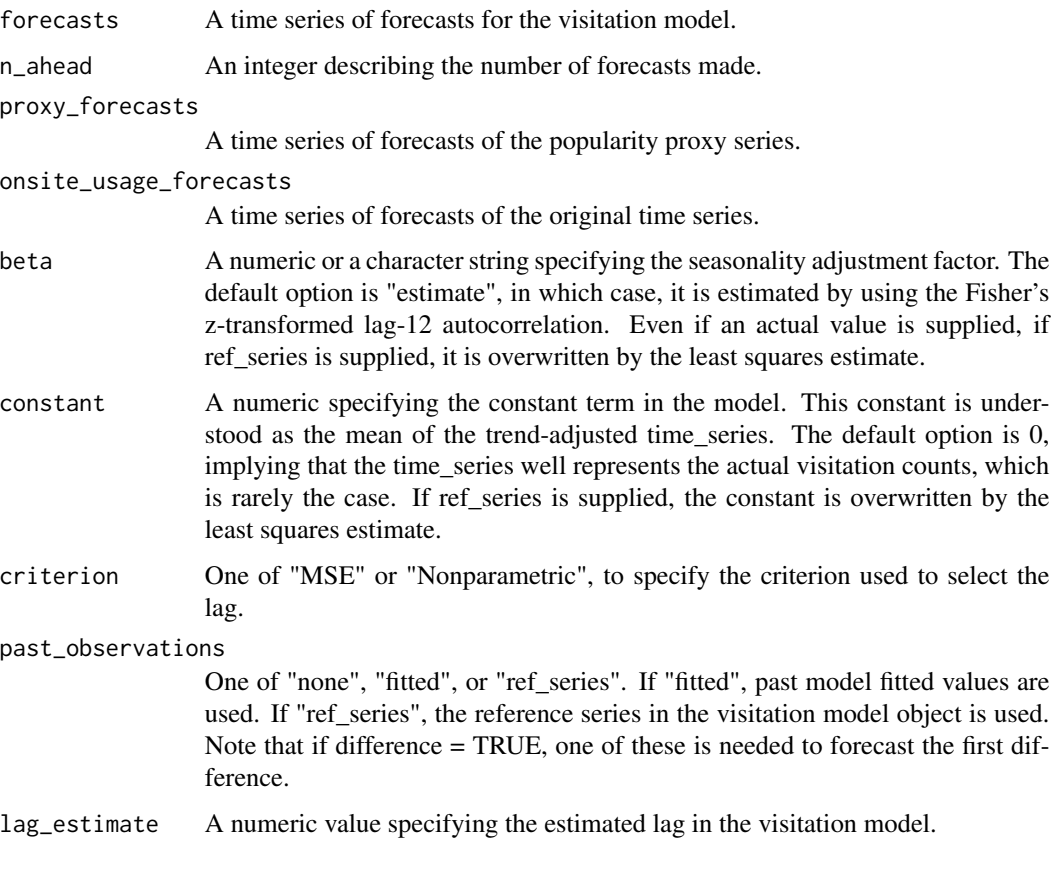

## Value

Object of class "Visitation\_forecast".

new\_visitation\_model *"visitation\_model" Constructor Function*

## Description

Constructs objects of the "visitation\_model" class.

## Usage

```
new_visitation_model(
 visitation_fit,
 differenced_fit,
 beta,
 constant,
 lag_estimate,
 proxy_decomposition,
 onsite_usage_decomposition,
 forecasts_needed,
 ref_series,
 criterion,
 omit_trend,
 call
)
```
## Arguments

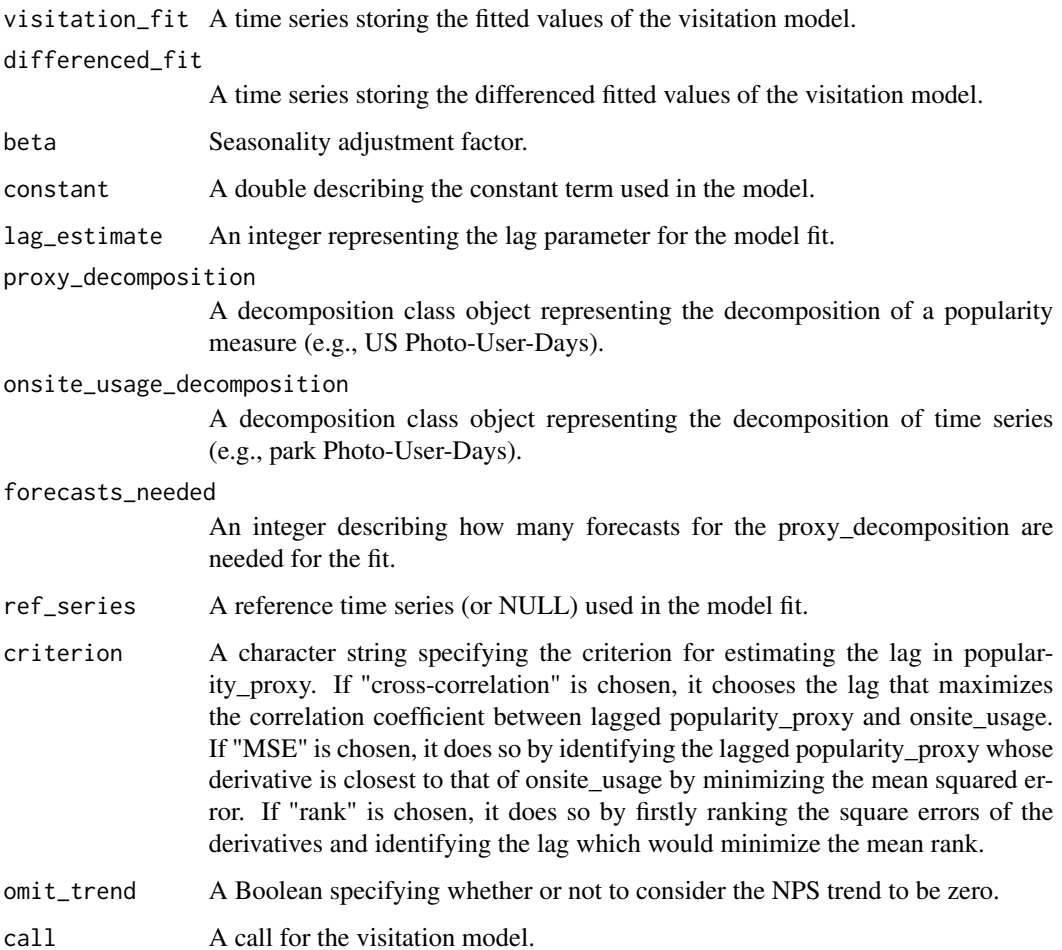

## <span id="page-16-0"></span>park\_visitation 17

## Value

A list of the class "model\_forecast".

park\_visitation *National Park Visitation Counts and Associated Photo-User-Days Data.*

#### Description

A data frame storing monthly visitation counts by National Park Service (NPS) for 20 popular US national parks and associated Flickr photo-user-days (PUD). Here, photo-user-days (PUD) count the number of unique users posting a photo on Flickr on a given day from within the boundaries of a given National Park.

#### Usage

park\_visitation

#### Format

A data frame with 3276 rows and 4 variables.

- date Date of monthly observation, in year-month-day format.
- park National Park alpha code identifying a National Park.
- pud Flickr photo-user-days (PUD). Here, PUD count the number of unique users posting a photo on flickr on a given day from within the boundaries of a given National Park.
- nps Visitation count for the corresponding park and month given by the National Park Service (NPS).

#### Source

National Park Service (2018). National park service visitor use statistics. Retrieved May 10, 2018 from https://irma.nps.gov/Stats/

Flickr (2019). Retrieved October, 2019, from https://flickr.com/

<span id="page-17-0"></span>plot.decomposition *Decomposition Plot Methods*

#### Description

Methods for plotting objects of the class "decomposition".

#### Usage

```
## S3 method for class 'decomposition'
plot(x, type = c("full", "period", "classical"), legend = TRUE, ...)
```
#### Arguments

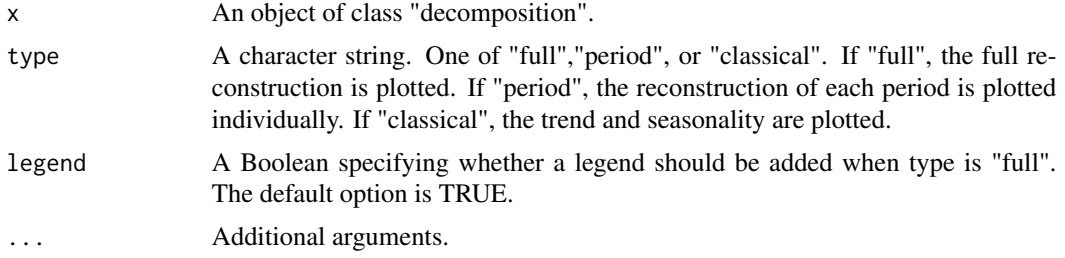

#### Value

A plot of the reconstruction in the "decomposition" class object.

```
data("park_visitation")
```

```
park <- "YELL"
nps_ts <- ts(park_visitation[park_visitation$park == park,]$nps, start = 2005, frequency = 12)
nps_ts <- log(nps_ts)
```

```
pud_ts <- ts(park_visitation[park_visitation$park == park,]$pud, start = 2005, frequency = 12)
pud_ts <- log(pud_ts)
nps_ts <- ts(park_visitation[park_visitation$park == park,]$nps, start = 2005, frequency = 12)
nps_ts <- log(nps_ts)
```

```
decomposition_pud <- auto_decompose(pud_ts)
decomposition_nps <- auto_decompose(nps_ts)
```

```
plot(decomposition_pud,lwd = 2)
plot(decomposition_pud,type = "period")
plot(decomposition_pud,type = "classical")
```

```
plot(decomposition_nps,legend = TRUE)
plot(decomposition_nps,type = "period")
plot(decomposition_nps,type = "classical")
```
plot.visitation\_forecast

*visitation\_forecast Plot Methods*

#### Description

Methods for plotting objects of the class "visitation\_forecast".

## Usage

```
## S3 method for class 'visitation_forecast'
plot(x, type = c("fitted"), difference = FALSE, ...)
```
## Arguments

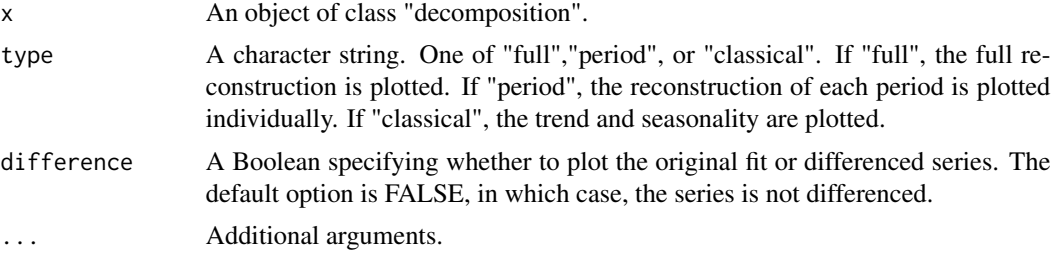

#### Value

No return value, called for plotting objects of the class "visitation\_forecast".

```
#' #Example:
```

```
data("park_visitation")
data("flickr_userdays")
n_ahead < -12park <- "YELL"
pud_ts <- ts(park_visitation[park_visitation$park == park,]$pud, start = 2005, freq = 12)
pud_ts <- log(pud_ts)
trend_proxy <- log(flickr_userdays)
```

```
mf <- visitation_model(pud_ts,trend_proxy)
vf <- predict(mf,12, only_new = TRUE)
plot(vf)
```
plot.visitation\_model *visitation\_model Plot Methods*

## Description

Methods for plotting objects of the class "decomposition".

## Usage

```
## S3 method for class 'visitation_model'
plot(x, type = c("fitted"), difference = FALSE, ...)
```
#### Arguments

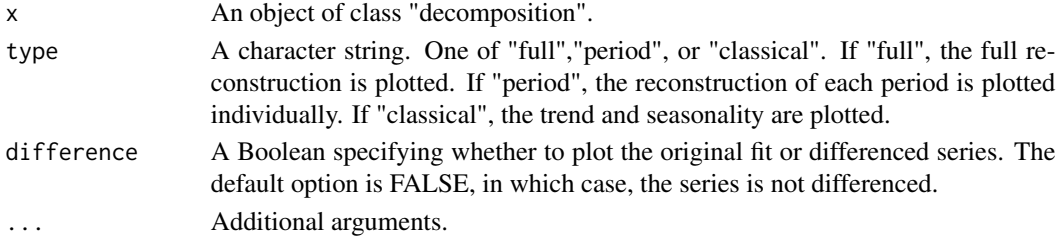

#### Value

No return value, called for plotting objects of the class "decomposition".

```
data("park_visitation")
data("flickr_userdays")
park <- "YELL"
pud_ts <- ts(park_visitation[park_visitation$park == park,]$pud, start = 2005, freq = 12)
pud_ts <- log(pud_ts)
nps_ts <- ts(park_visitation[park_visitation$park == park,]$nps, start = 2005, freq = 12)
nps_ts <- log(nps_ts)
nps_decomp <- auto_decompose(nps_ts)
trend_proxy <- log(flickr_userdays)
vm <- visitation_model(pud_ts,trend_proxy,ref_series = nps_ts)
plot(vm)
```
<span id="page-19-0"></span>

<span id="page-20-0"></span>predict.decomposition *Predict Decomposition*

## Description

Methods for generating predictions from objects of the class "decomposition".

#### Usage

```
## S3 method for class 'decomposition'
predict(object, n_ahead, only_new = TRUE, ...)
```
## Arguments

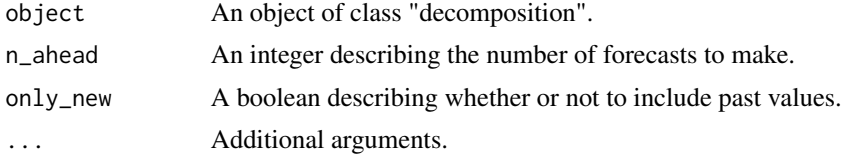

#### Value

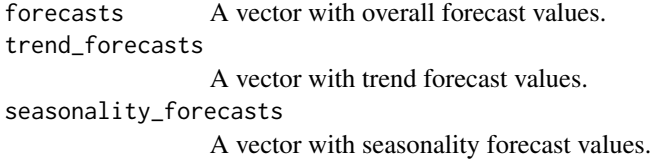

```
data("park_visitation")
suspected_periods \leq c(12, 6, 4, 3)proportion_of_variance_type = "leave_out_first"
max_proportion_of_variance <- 0.995
log_ratio_cutoff <- 0.2
park <- "DEVA"
nps_ts <- ts(park_visitation[park_visitation$park == park,]$nps, start = 2005, freq = 12)
nps_ts <- log(nps_ts)
pud_ts <- ts(park_visitation[park_visitation$park == park,]$pud, start = 2005, freq = 12)
pud_ts <- log(pud_ts)
nps_ts <- ts(park_visitation[park_visitation$park == park,]$nps, start = 2005, freq = 12)
nps_ts <- log(nps_ts)
decomp_pud <- auto_decompose(pud_ts,
```

```
suspected_periods,
                              proportion_of_variance_type = proportion_of_variance_type,
                                    max_proportion_of_variance,
                                   log_ratio_cutoff)
n_ahead = 36pud_predictions <- predict(decomp_pud,n_ahead = n_ahead, only_new = FALSE)
```
<span id="page-21-1"></span>predict.visitation\_model

*Predict Visitation Model*

## Description

Methods for generating predictions from objects of the class "visitation\_model".

#### Usage

```
## S3 method for class 'visitation_model'
predict(
 object,
 n_ahead,
 only_new = TRUE,
 difference = FALSE,
 past_observations = c("fitted", "reference"),
  ...
\mathcal{L}
```
## Arguments

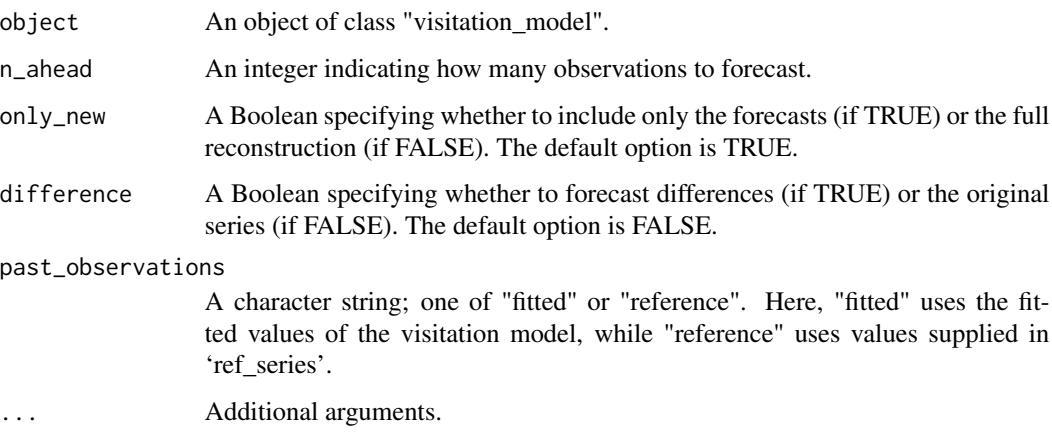

#### <span id="page-22-0"></span>Value

A predictions for the automatic decomposition.

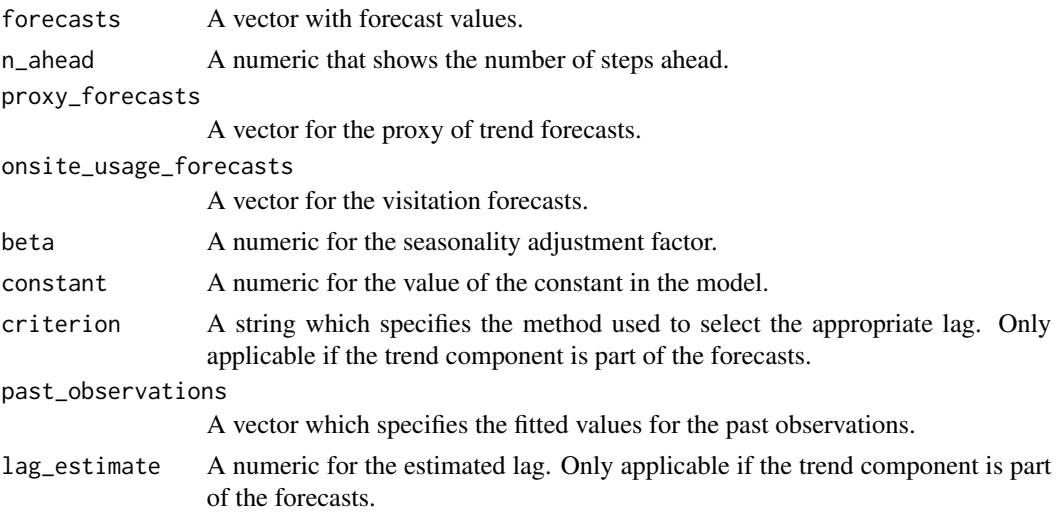

## Examples

```
data("park_visitation")
data("flickr_userdays")
n_ahead < -36park <- "ROMO"
pud_ts <- ts(park_visitation[park_visitation$park == park,]$pud, start = 2005, frequency = 12)
pud_ts <- log(pud_ts)
nps_ts <- ts(park_visitation[park_visitation$park == park,]$nps, start = 2005, frequency = 12)
nps_ts <- log(nps_ts)
popularity_proxy <- log(flickr_userdays)
vm <- visitation_model(pud_ts,popularity_proxy, ref_series = nps_ts,omit_trend = TRUE)
predict_vm <- predict(vm,n_ahead, difference = TRUE,
                      only_new = FALSE, past_observations = "reference")
plot(predict_vm, difference = FALSE)
predict_vm2 <- predict(vm,n_ahead, difference = TRUE,
                       only_new = FALSE, past_observations = "reference")
plot(predict_vm2, difference = FALSE)
```
print.decomposition *Decomposition Summary Method*

#### Description

S3 method for summarizing objects of the class "decomposition".

#### Usage

```
## S3 method for class 'decomposition'
print(x, \ldots)
```
## Arguments

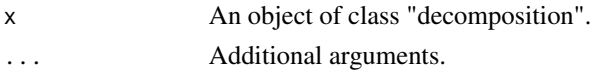

## Value

A "decomposition" class object.

#### Examples

```
data("park_visitation")
```

```
park <- "YELL"
nps_ts <- ts(park_visitation[park_visitation$park == park,]$nps, start = 2005, freq = 12)
nps_ts <- log(nps_ts)
```

```
pud_ts <- ts(park_visitation[park_visitation$park == park,]$pud, start = 2005, freq = 12)
pud_ts <- log(pud_ts)
nps_ts <- ts(park_visitation[park_visitation$park == park,]$nps, start = 2005, freq = 12)
nps_ts <- log(nps_ts)
```

```
decomposition_pud <- auto_decompose(pud_ts)
decomposition_nps <- auto_decompose(nps_ts)
summary(decomposition_pud)
summary(decomposition_nps)
```
print.visitation\_forecast

*visitation\_forecast Summary Method*

#### Description

Methods for summarizing objects of the class "decomposition".

#### Usage

```
## S3 method for class 'visitation_forecast'
print(x, \ldots)
```
#### Arguments

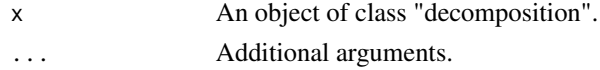

<span id="page-23-0"></span>

## <span id="page-24-0"></span>Value

A "decomposition" class object.

## Examples

```
#Example:
data("park_visitation")
data("flickr_userdays")
n_ahead < -12park <- "YELL"
pud_ts <- ts(park_visitation[park_visitation$park == park,]$pud, start = 2005, freq = 12)
pud_ts <- log(pud_ts)
trend_proxy <- log(flickr_userdays)
mf <- visitation_model(pud_ts,trend_proxy)
vf <- predict(mf,12, only_new = FALSE)
summary(vf)
```
print.visitation\_model

*visitation\_model Summary Method*

## Description

Methods for summarizing objects of the class "decomposition".

## Usage

```
## S3 method for class 'visitation_model'
print(x, \ldots)
```
#### Arguments

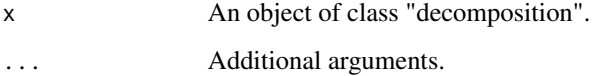

## Value

A "decomposition" class object.

#### Examples

```
#Example:
```

```
data("park_visitation")
data("flickr_userdays")
n_ahead < -12park <- "YELL"
pud_ts <- ts(park_visitation[park_visitation$park == park,]$pud, start = 2005, freq = 12)
pud_ts <- log(pud_ts)
trend_proxy <- log(flickr_userdays)
vm <- visitation_model(pud_ts,trend_proxy)
summary(vm)
```
summary.decomposition *Decomposition Summary Method*

## Description

S3 method for summarizing objects of the class "decomposition".

#### Usage

```
## S3 method for class 'decomposition'
summary(object, ...)
```
#### Arguments

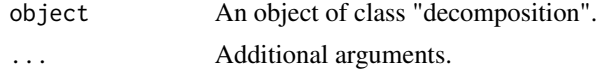

## Value

A "decomposition" class object.

## Examples

data("park\_visitation")

```
park <- "YELL"
nps_ts <- ts(park_visitation[park_visitation$park == park,]$nps, start = 2005, freq = 12)
nps_ts <- log(nps_ts)
pud_ts <- ts(park_visitation[park_visitation$park == park,]$pud, start = 2005, freq = 12)
pud_ts <- log(pud_ts)
nps_ts <- ts(park_visitation[park_visitation$park == park,]$nps, start = 2005, freq = 12)
nps_ts <- log(nps_ts)#'
```
<span id="page-25-0"></span>

```
decomposition_pud <- auto_decompose(pud_ts)
decomposition_nps <- auto_decompose(nps_ts)
summary(decomposition_pud)
summary(decomposition_nps)
```
summary.visitation\_forecast

*visitation\_forecast Summary Method*

#### Description

Methods for summarizing objects of the class "decomposition".

#### Usage

```
## S3 method for class 'visitation_forecast'
summary(object, ...)
```
## Arguments

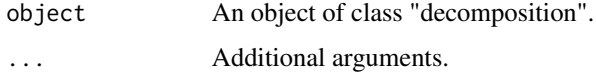

#### Value

A "decomposition" class object.

## Examples

#Example:

```
data("park_visitation")
data("flickr_userdays")
n_ahead < -12park <- "YELL"
pud_ts <- ts(park_visitation[park_visitation$park == park,]$pud, start = 2005, freq = 12)
pud_ts <- log(pud_ts)
trend_proxy <- log(flickr_userdays)
mf <- visitation_model(pud_ts,trend_proxy)
```

```
vf <- predict(mf,12, only_new = FALSE)
summary(vf)
```
<span id="page-27-0"></span>summary.visitation\_model

*visitation\_model Summary Method*

## Description

Methods for summarizing objects of the class "decomposition".

## Usage

```
## S3 method for class 'visitation_model'
summary(object, ...)
```
## Arguments

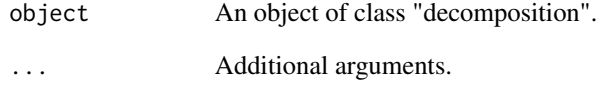

#### Value

A "decomposition" class object.

## Examples

## #Example:

```
data("park_visitation")
data("flickr_userdays")
```

```
n_ahead < -12park <- "YELL"
pud_ts <- ts(park_visitation[park_visitation$park == park,]$pud, start = 2005, freq = 12)
pud_ts <- log(pud_ts)
trend_proxy <- log(flickr_userdays)
```

```
vm <- visitation_model(pud_ts,trend_proxy)
summary(vm)
```
#### <span id="page-28-0"></span>Description

Fits a time series model that uses social media posts and popularity of the social media to model visitation to recreational sites.

#### Usage

```
visitation_model(
  onsite_usage,
  popularity_proxy = NULL,
  suspected_periods = c(12, 6, 4, 3),
  proportion_of_variance_type = c("leave_out_first", "total"),
  max\_proportion_of\_variance = 0.995,
  log\_ratio\_cutoff = 0.2,
  window_length = "auto",
  num_trend_components = 2,
  criterion = c("cross-correlation", "MSE", "rank"),
  possible\_lags = -36:36,leave_off = 6,
  estimated_change = 0,
  order_of_polynomial_approximation = 7,
  order_of_derivative = 1,
  ref_series = NULL,
  beta = "estimate",
  constant = 0,
  log_scale = TRUE,
  splitne = FALSE,parameter_estimates = c("separate", "joint"),
  omit_trend = TRUE,
  ...
)
```
## Arguments

onsite\_usage A vector which stores on-site usage in the log scale for a particular social media platform and recreational site.

popularity\_proxy

A vector which stores a time series which may be used as a proxy for the social media time series in the log scale. The length of popularity\_proxy must be the same as that of onsite\_usage. The default option is NULL, in which case, no proxy needs to be supplied.

suspected\_periods

A vector which stores the suspected periods in the descending order of importance. The default option is  $c(12,6,4,3)$ , corresponding to 12, 6, 4, and 3 months if observations are monthly.

#### proportion\_of\_variance\_type

A character string specifying the option for choosing the maximum number of eigenvalues based on the proportion of total variance explained. If "leave\_out\_first" is chosen, then the contribution made by the first eigenvector is ignored; otherwise, if "total" is chosen, then the contribution made by all the eigenvectors is considered.

#### max\_proportion\_of\_variance

A numeric specifying the proportion of total variance explained using the method specified in proportion\_of\_variance\_type. The default option is 0.995.

#### log\_ratio\_cutoff

A numeric specifying the threshold for the deviation between the estimated period and candidate periods in suspected\_periods. The default option is 0.2, which means that if the absolute log ratio between the estimated and candidate period is within 0.2 (approximately a 20 percent difference), then the estimated period is deemed equal to the candidate period.

window\_length A character string or positive integer specifying the window length for the SSA estimation. If "auto" is chosen, then the algorithm automatically selects the window length by taking a multiple of 12 which does not exceed half the length of onsite\_usage. The default option is "auto".

num\_trend\_components

A positive integer specifying the number of eigenvectors to be chosen for describing the trend in SSA. The default option is 2. This is relevant only when omit\_trend is FALSE.

- criterion A character string specifying the criterion for estimating the lag in popularity\_proxy. If "cross-correlation" is chosen, it chooses the lag that maximizes the correlation coefficient between lagged popularity\_proxy and onsite\_usage. If "MSE" is chosen, it does so by identifying the lagged popularity\_proxy whose derivative is closest to that of onsite\_usage by minimizing the mean squared error. If "rank" is chosen, it does so by firstly ranking the square errors of the derivatives and identifying the lag which would minimize the mean rank.
- possible\_lags A numeric vector specifying all the candidate lags for popularity\_proxy. The default option is -36:36. This is relevant only when omit\_trend is FALSE.
- leave\_off A positive integer specifying the number of observations to be left off when estimating the lag. The default option is 6. This is relevant only when omit\_trend is FALSE.

#### estimated\_change

A numeric specifying the estimated change in the visitation trend. The default option is 0, implying no change in the trend.

order\_of\_polynomial\_approximation

A numeric specifying the order of the polynomial approximation of the difference between time series used in estimate\_lag. The default option is 7, the seventh-degree polynomial. This is relevant only when omit\_trend is FALSE.

order\_of\_derivative

A numeric specifying the order of derivative for the approximated difference between time\_series1 and lagged time\_series2. The default option is 1, the first derivative. This is relevant only when omit trend is FALSE.

- ref\_series A numeric vector specifying the original visitation series in the log scale. The default option is NULL, implying that no such series is available. If such series is available, then its length must be the same as that of time\_series.
- beta A numeric or a character string specifying the seasonality adjustment factor. The default option is "estimate", in which case, it is estimated by using the Fisher's z-transformed lag-12 autocorrelation. Even if an actual value is supplied, if ref series is supplied, it is overwritten by the least squares estimate.
- constant A numeric specifying the constant term in the model. This constant is understood as the mean of the trend-adjusted time\_series. The default option is 0, implying that the time\_series well represents the actual visitation counts, which is rarely the case. If ref\_series is supplied, the constant is overwritten by the least squares estimate.
- log\_scale A Boolean specifying whether or not the results should be returned in the log scale. The default option is TRUE, in which case, the results are returned in the log scale.
- spline A Boolean specifying whether or not to use a smoothing spline for the lag estimation. This is relevant only when omit trend is FALSE.

parameter\_estimates

A character string specifying how to estimate beta and constant parameters should a reference series be supplied. Both options use least squares estimates, but "separate" indicates that the differenced series should be used to estimate beta separately from the constant, while "joint" indicates to estimate both using non-differenced detrended series.

- omit\_trend A Boolean specifying whether or not to consider the trend component to be 0. The default option is TRUE, in which case, the trend component is 0.
- ... Additional arguments to be passed onto the smoothing spline (smooth.spline).

#### Value

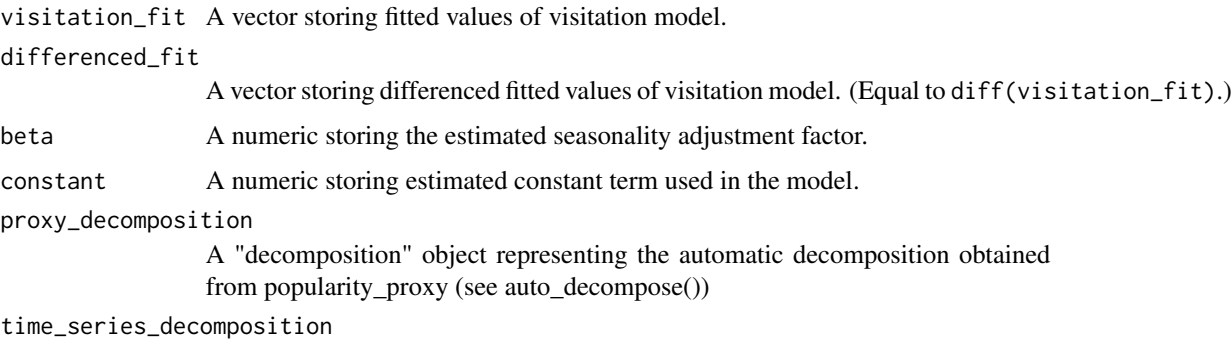

A "decomposition" object representing the automatic decomposition obtained from time\_series (see auto\_decompose())

<span id="page-31-0"></span>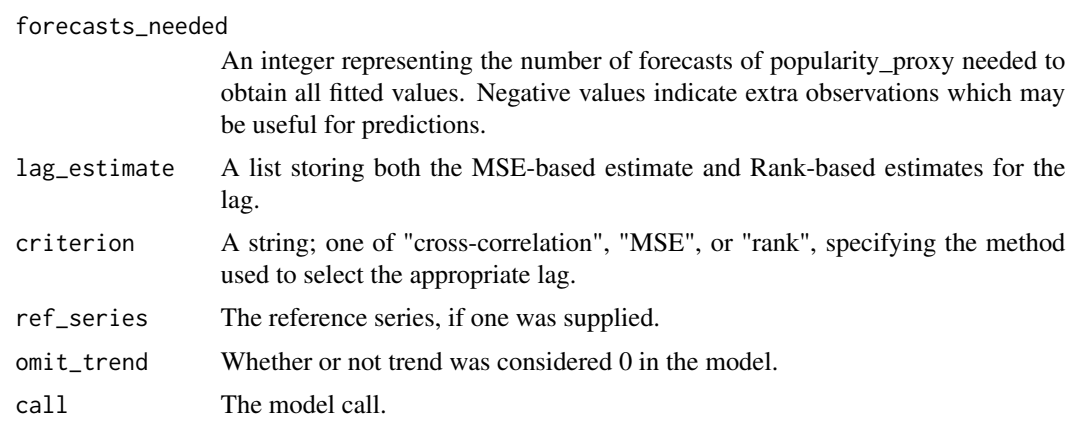

#### See Also

See [predict.visitation\\_model](#page-21-1) for forecast methods, [estimate\\_lag](#page-7-1) for details on the lag estimation, and [auto\\_decompose](#page-1-1) for details on the automatic decomposition of time series using SSA. See the package [Rssa](#page-0-0) for details regarding singular spectrum analysis.

## Examples

```
### load data --------------------
```
data("park\_visitation") data("flickr\_userdays")

```
park <- "YELL" #Yellowstone National Park
pud_ts <- ts(park_visitation[park_visitation$park == park,]$pud, start = 2005, frequency = 12)
pud_ts <- log(pud_ts)
```

```
nps_ts <- ts(park_visitation[park_visitation$park == park,]$nps, start = 2005, frequency = 12)
nps_ts <- log(nps_ts)
popularity_proxy <- log(flickr_userdays)
```
### fit two models ---------------

```
vm_pud_only <- visitation_model(pud_ts,popularity_proxy = popularity_proxy, omit_trend = FALSE)
vm_ref_series <- visitation_model(pud_ts,
```

```
popularity_proxy,
ref_series = nps_ts,
parameter_estimates = "separate",
possible_lags = -36:36,omit_trend = TRUE)
```
### visualize fit ------------------

```
plot(vm_pud_only, ylim = c(-3,3), difference = TRUE)lines(diff(nps_ts), col = "red")
```
visitation\_model 33

plot(vm\_ref\_series, ylim = c(-3,3), difference = TRUE) lines(diff(nps\_ts), col = "red")

# <span id="page-33-0"></span>Index

∗ datasets flickr\_userdays, [12](#page-11-0) park\_visitation, [17](#page-16-0) auto\_decompose, [2,](#page-1-0) *[32](#page-31-0)* check\_arguments, [4](#page-3-0) decompose\_proxy, [5](#page-4-0) estimate\_lag, [8,](#page-7-0) *[32](#page-31-0)* estimate\_parameters, [10](#page-9-0) fit\_model, [12](#page-11-0) flickr\_userdays, [12](#page-11-0) generate\_proxy\_trend\_forecasts, [13](#page-12-0) new\_decomposition, [14](#page-13-0) new\_visitation\_forecast, [14](#page-13-0) new\_visitation\_model, [15](#page-14-0) park\_visitation, [17](#page-16-0) plot.decomposition, [18](#page-17-0) plot.visitation\_forecast, [19](#page-18-0) plot.visitation\_model, [20](#page-19-0) predict.decomposition, [21](#page-20-0) predict.visitation\_model, [22,](#page-21-0) *[32](#page-31-0)* print.decomposition, [23](#page-22-0) print.visitation\_forecast, [24](#page-23-0) print.visitation\_model, [25](#page-24-0) Rssa, *[2](#page-1-0)*, *[32](#page-31-0)* summary.decomposition, [26](#page-25-0) summary.visitation\_forecast, [27](#page-26-0) summary.visitation\_model, [28](#page-27-0)

visitation\_model, [29](#page-28-0)